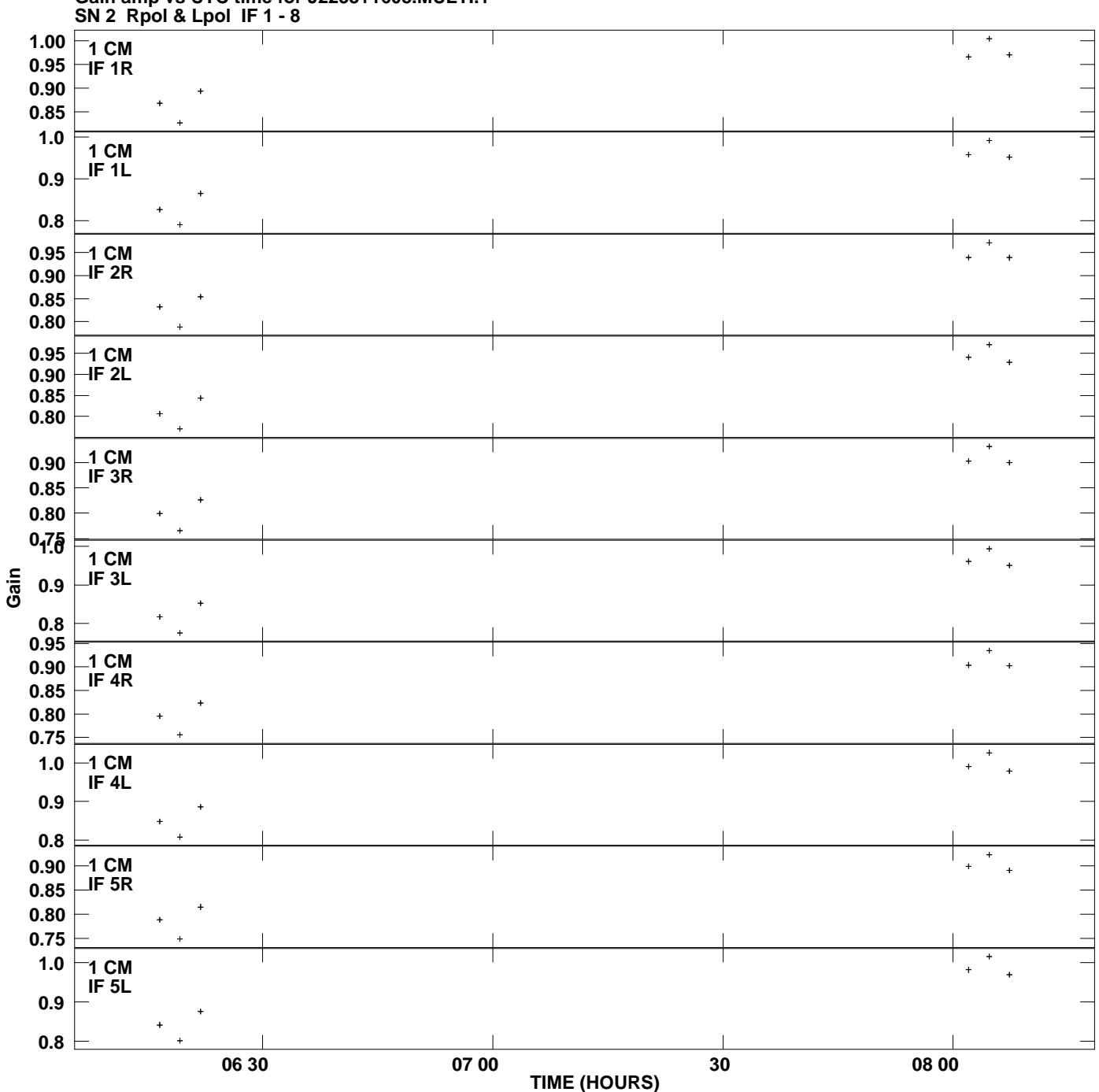

**Gain amp vs UTC time for J2253+1608.MULTI.1 Plot file version 1 created 25-MAY-2007 03:11:52**

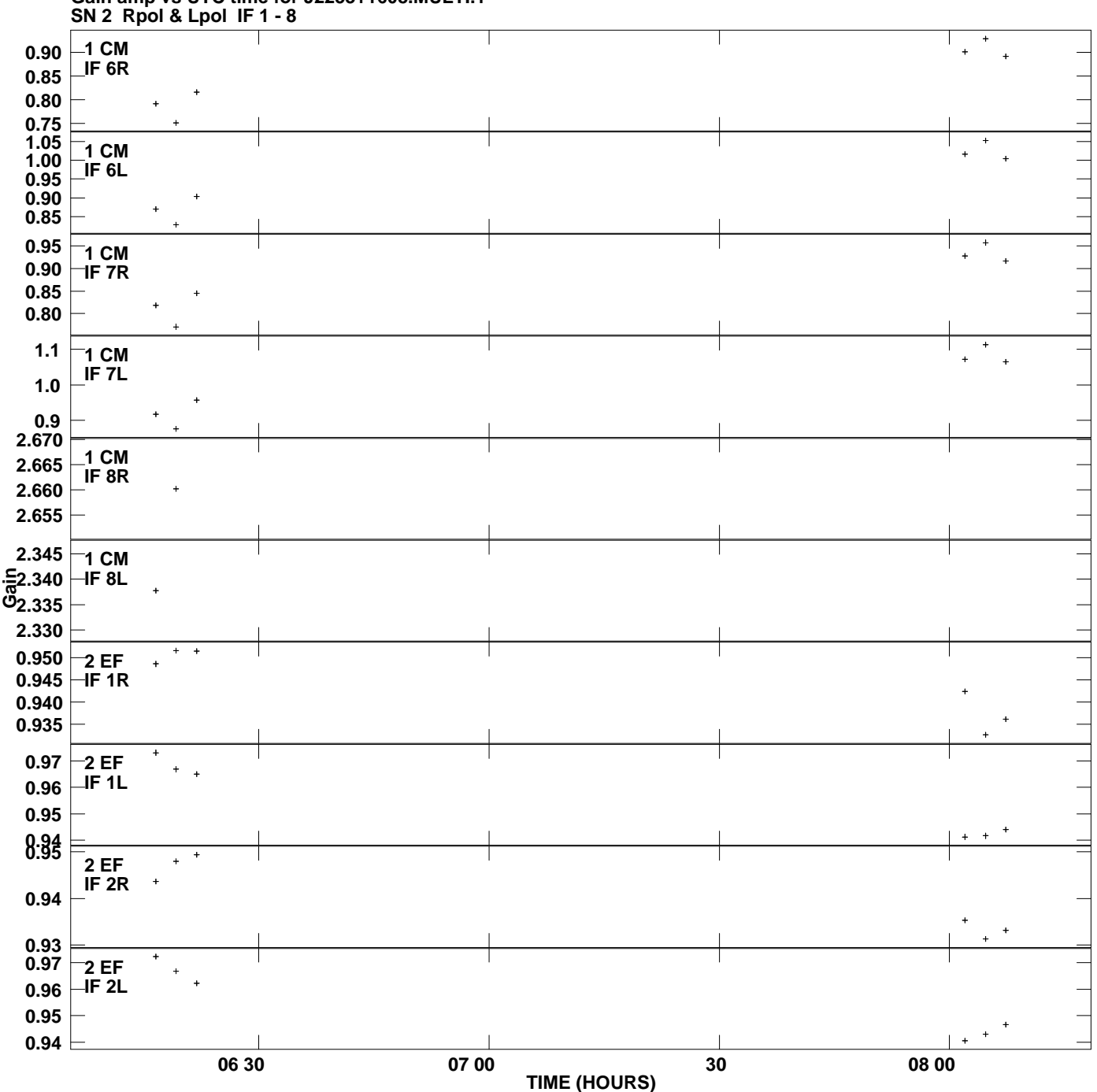

**Gain amp vs UTC time for J2253+1608.MULTI.1 Plot file version 2 created 25-MAY-2007 03:11:52**

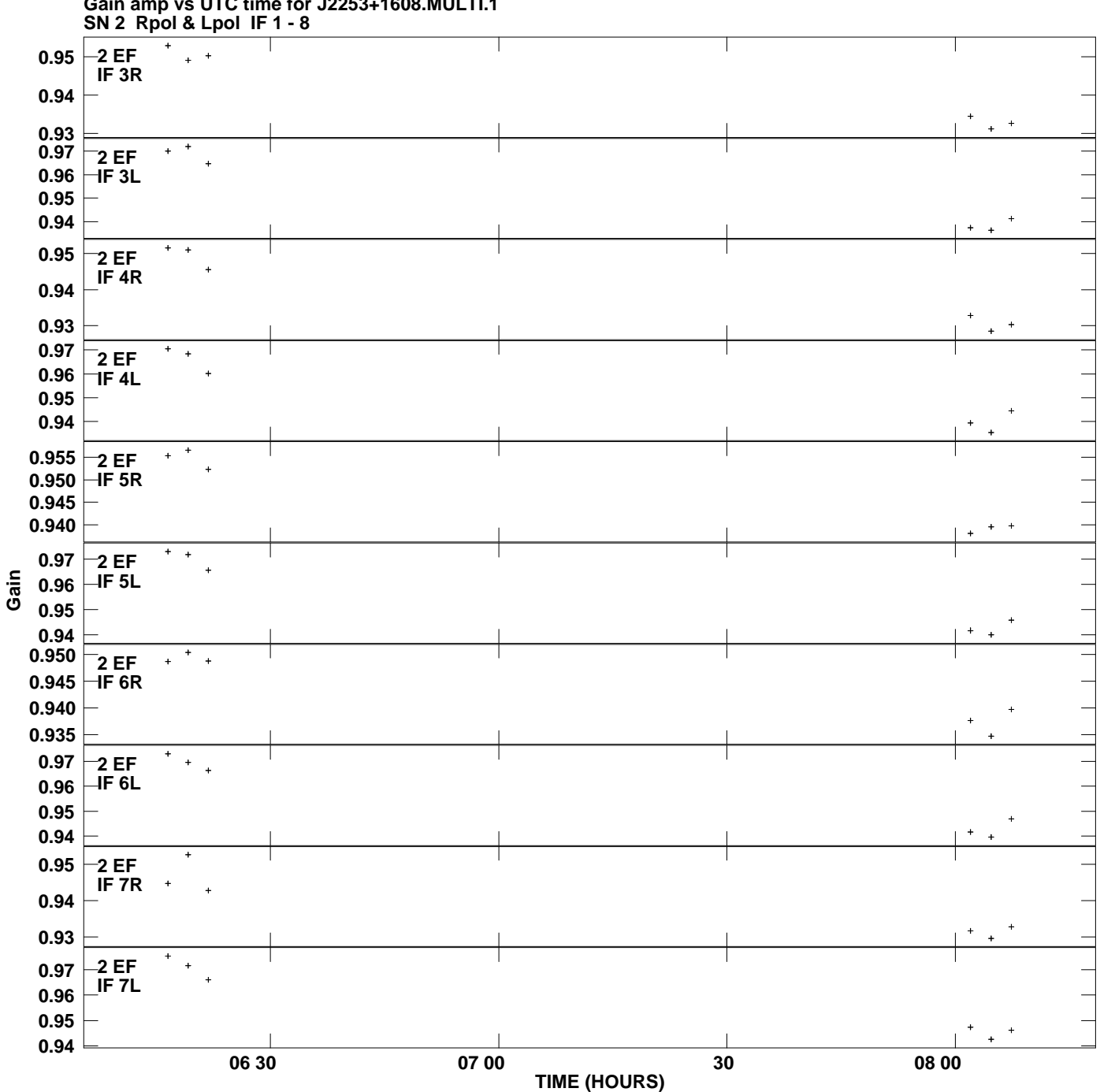

**Gain amp vs UTC time for J2253+1608.MULTI.1 Plot file version 3 created 25-MAY-2007 03:11:52**

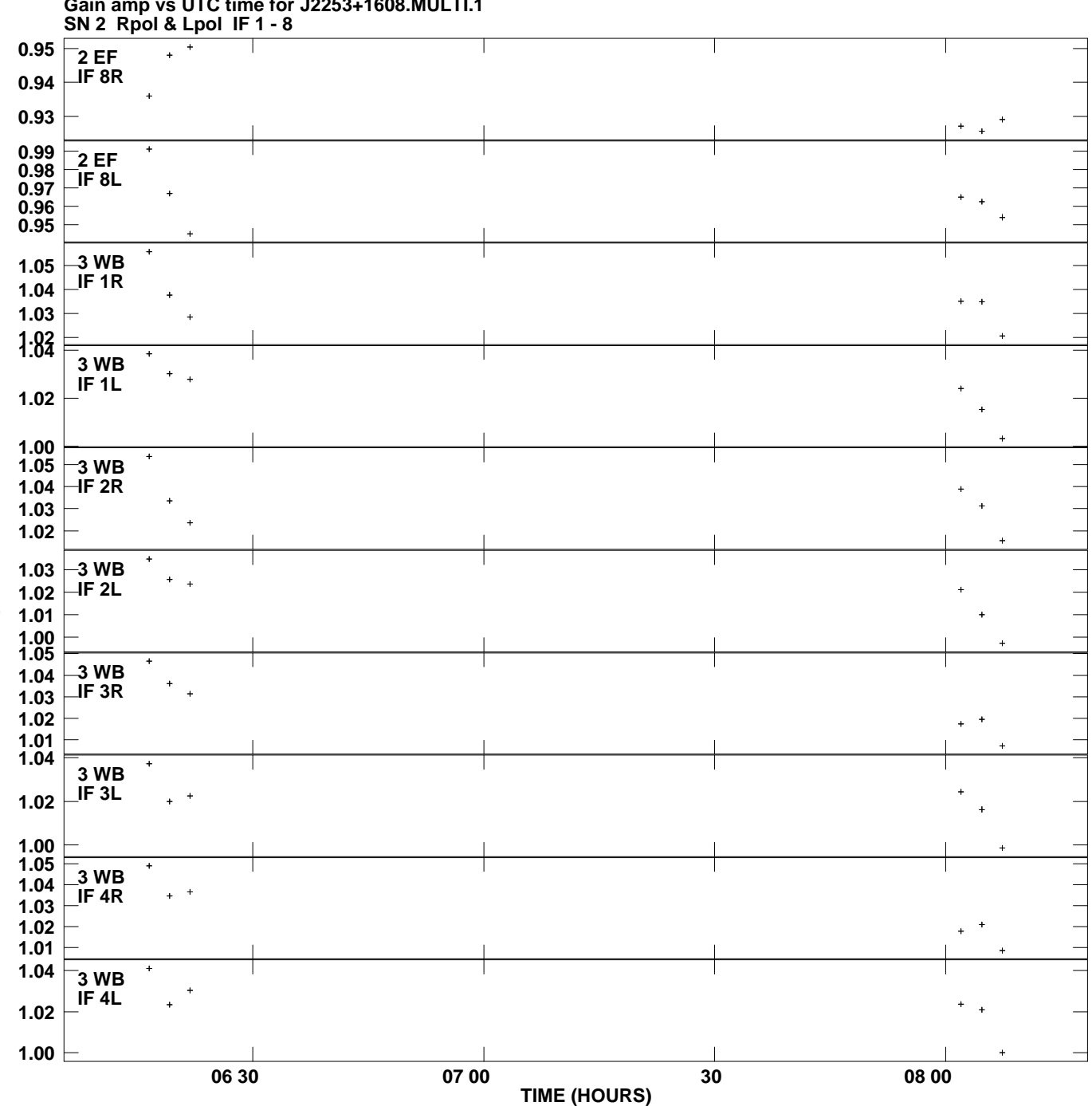

**Gain amp vs UTC time for J2253+1608.MULTI.1 Plot file version 4 created 25-MAY-2007 03:11:52**

**Gain**

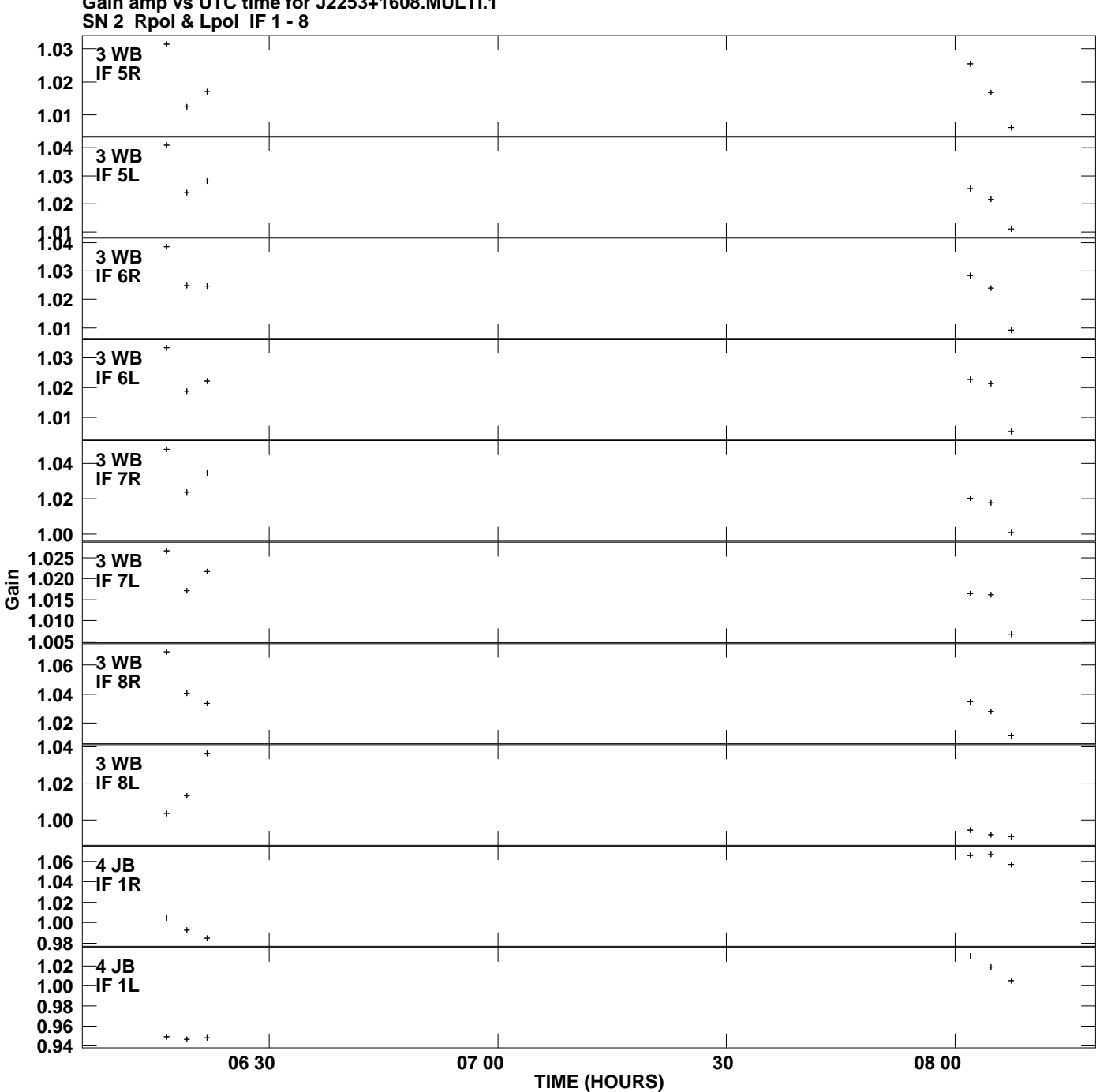

**Gain amp vs UTC time for J2253+1608.MULTI.1 Plot file version 5 created 25-MAY-2007 03:11:52**

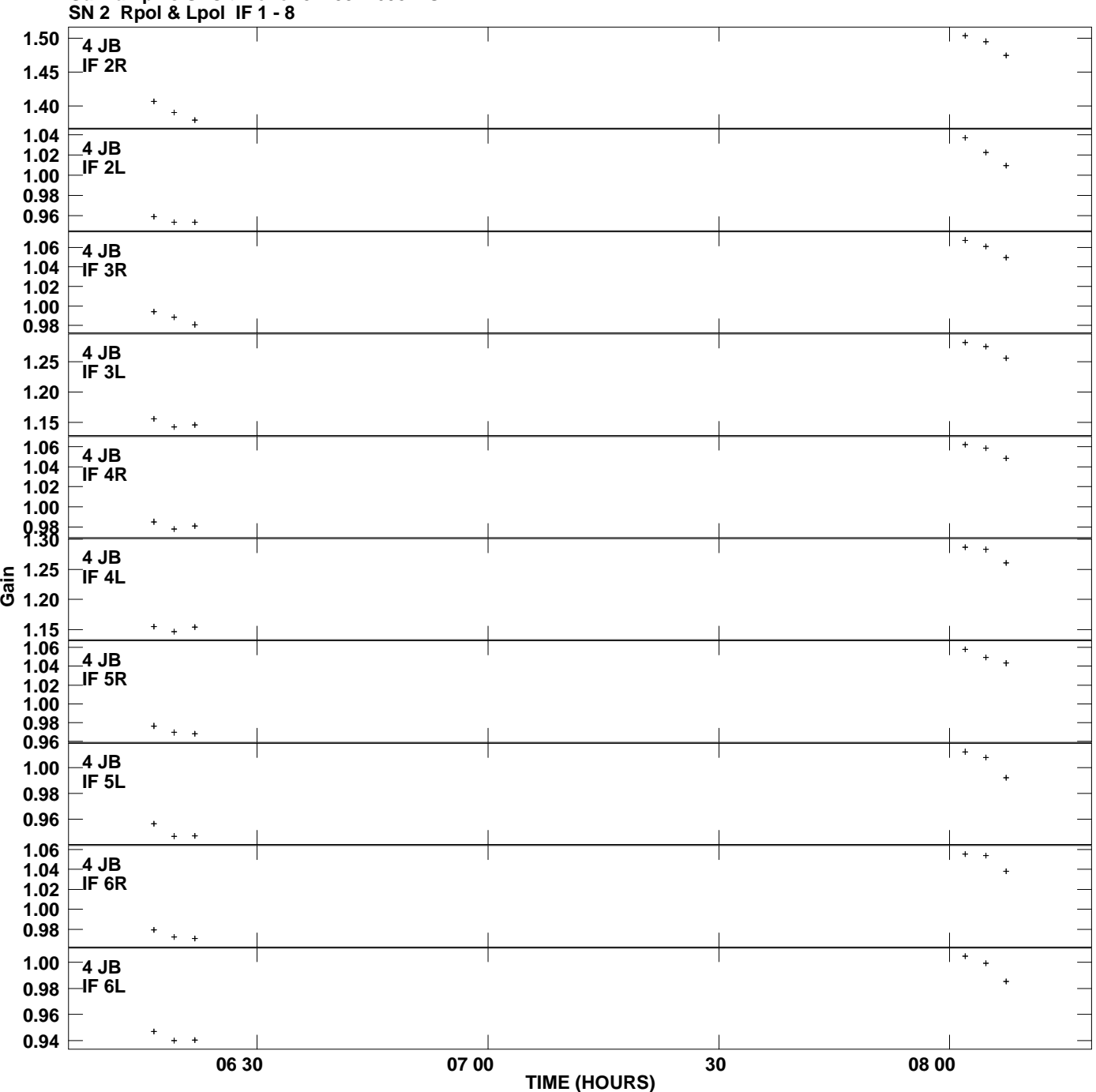

**Gain amp vs UTC time for J2253+1608.MULTI.1 Plot file version 6 created 25-MAY-2007 03:11:52**

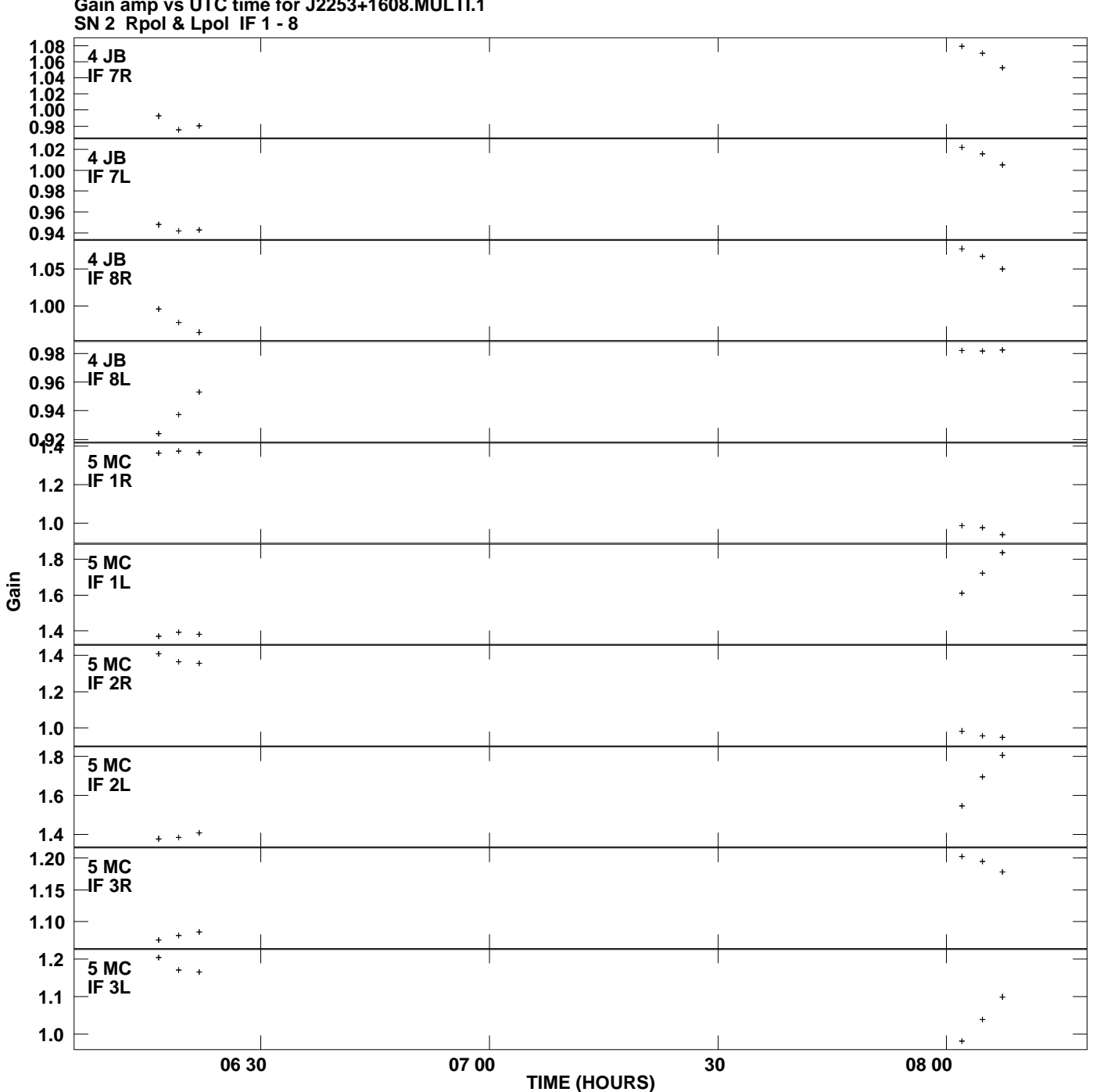

**Gain amp vs UTC time for J2253+1608.MULTI.1 Plot file version 7 created 25-MAY-2007 03:11:52**

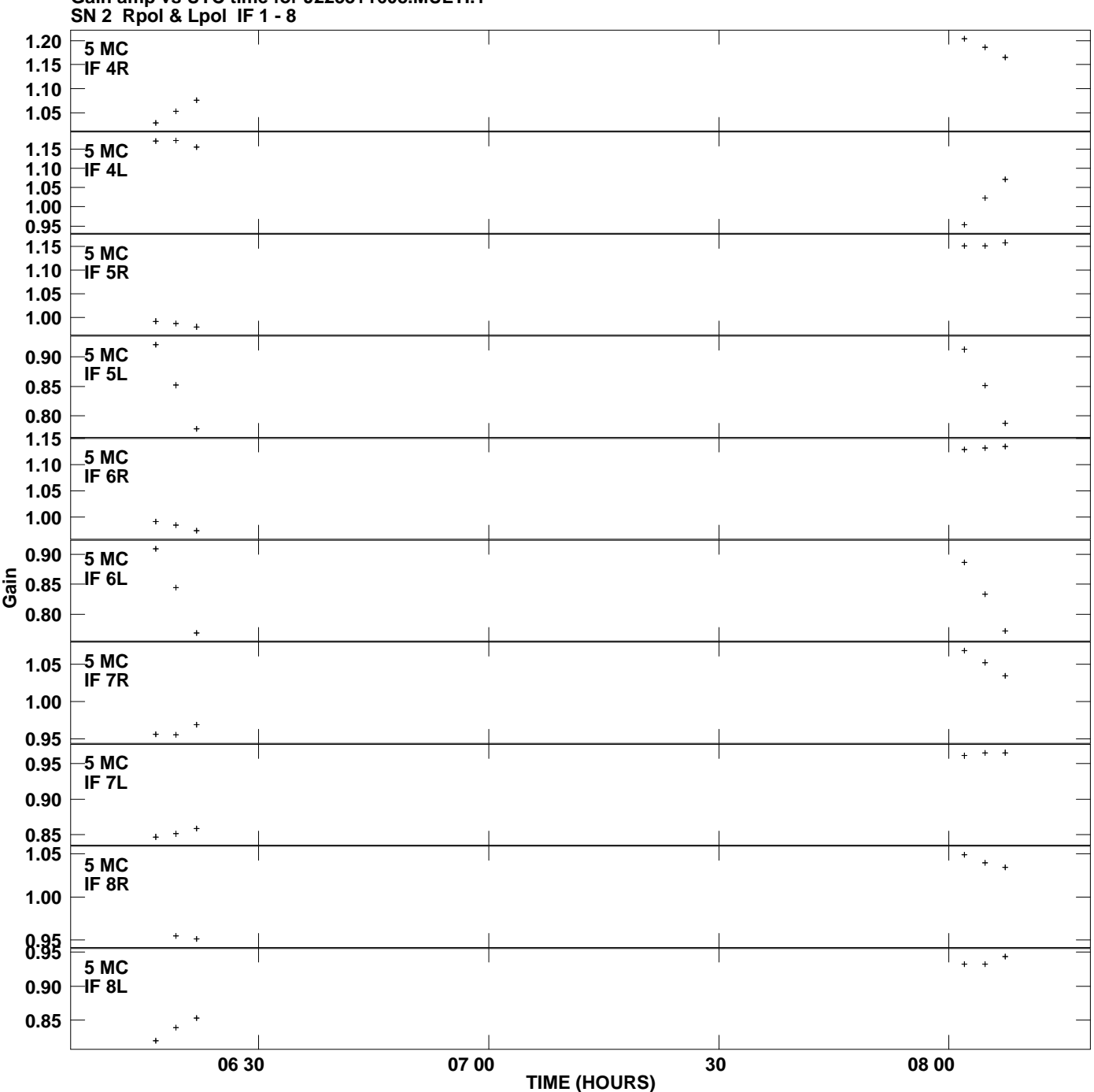

**Gain amp vs UTC time for J2253+1608.MULTI.1 Plot file version 8 created 25-MAY-2007 03:11:52**

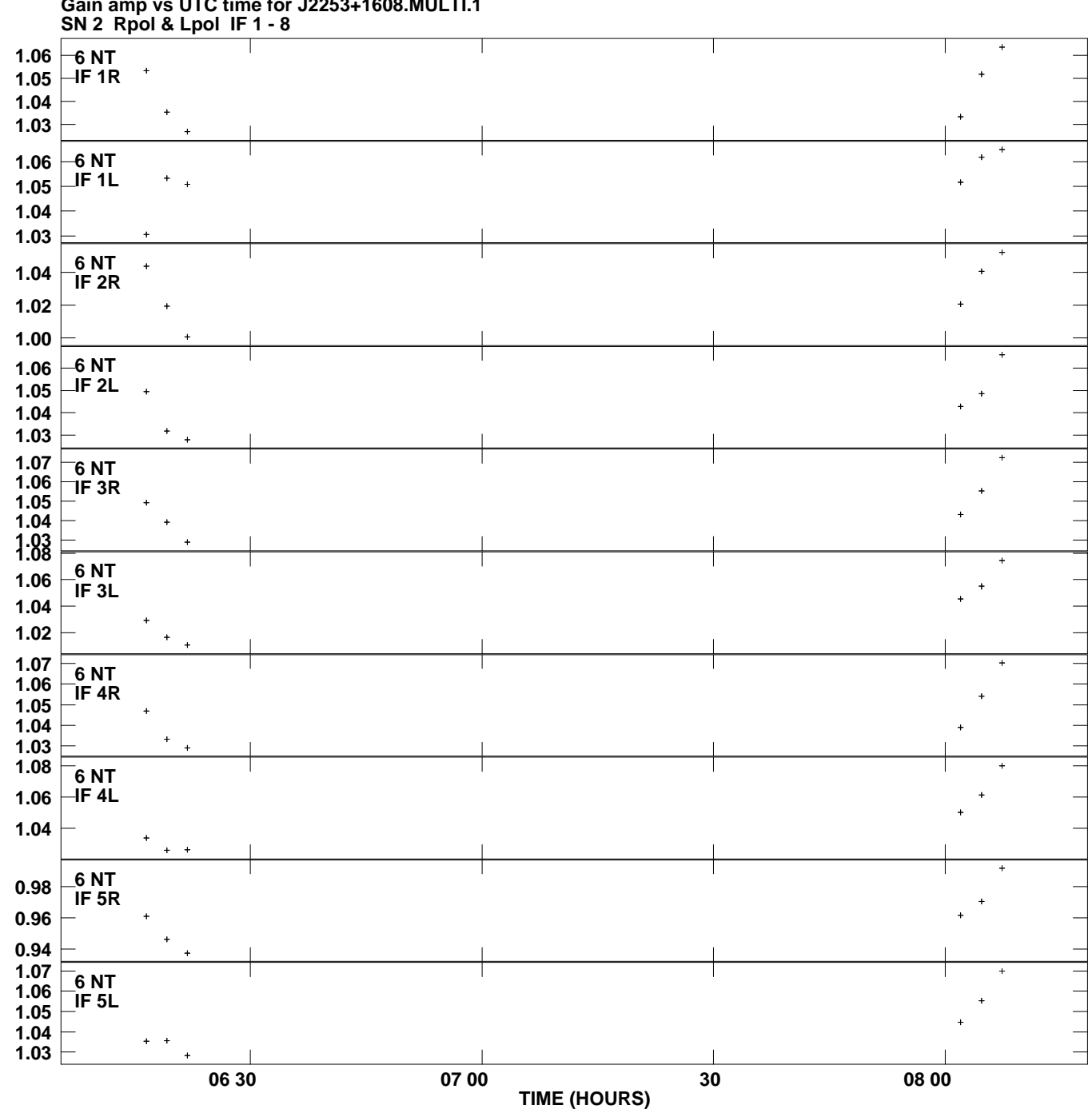

**Gain amp vs UTC time for J2253+1608.MULTI.1 Plot file version 9 created 25-MAY-2007 03:11:52**

**Gain**

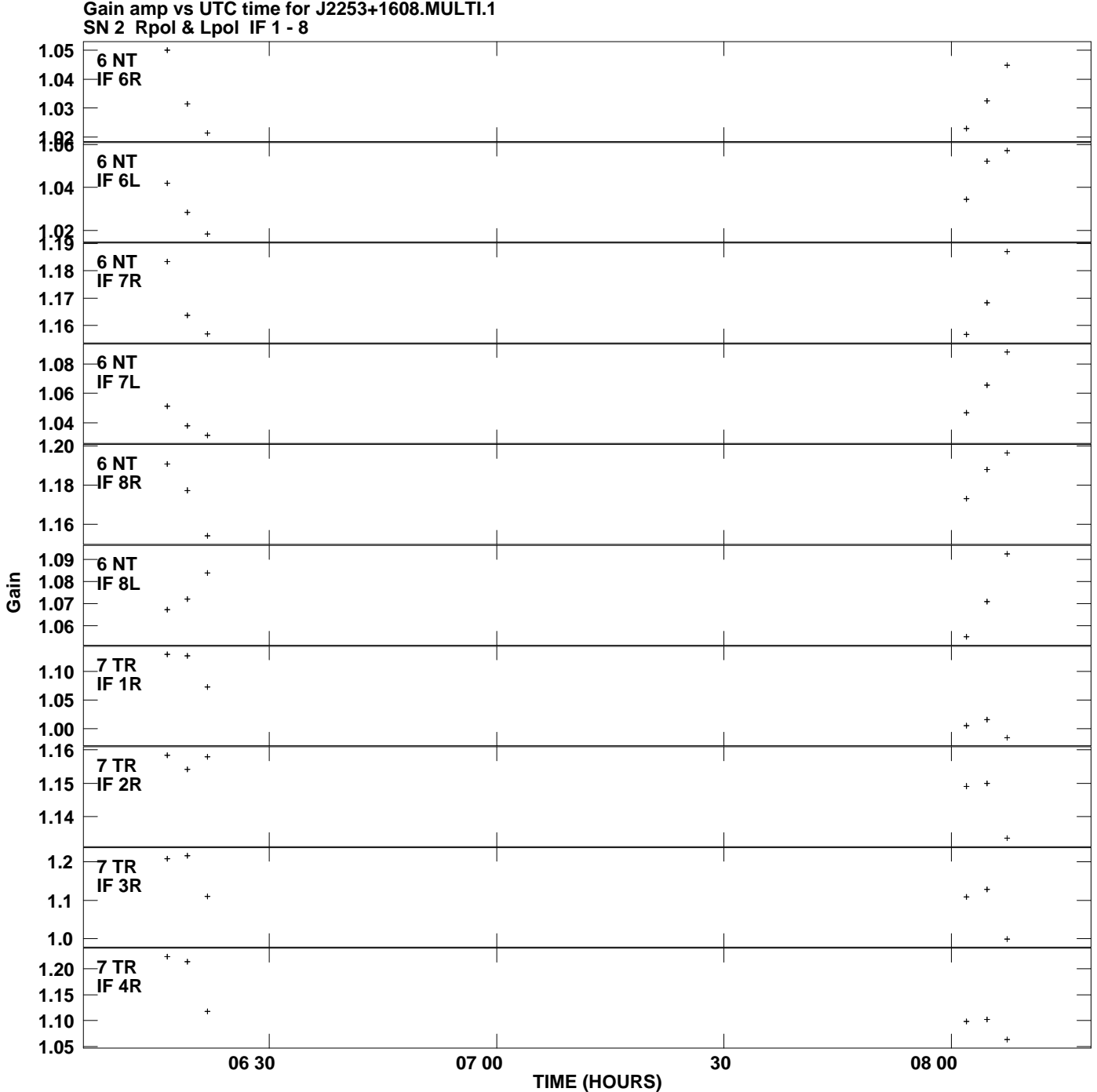

**Plot file version 10 created 25-MAY-2007 03:11:52**

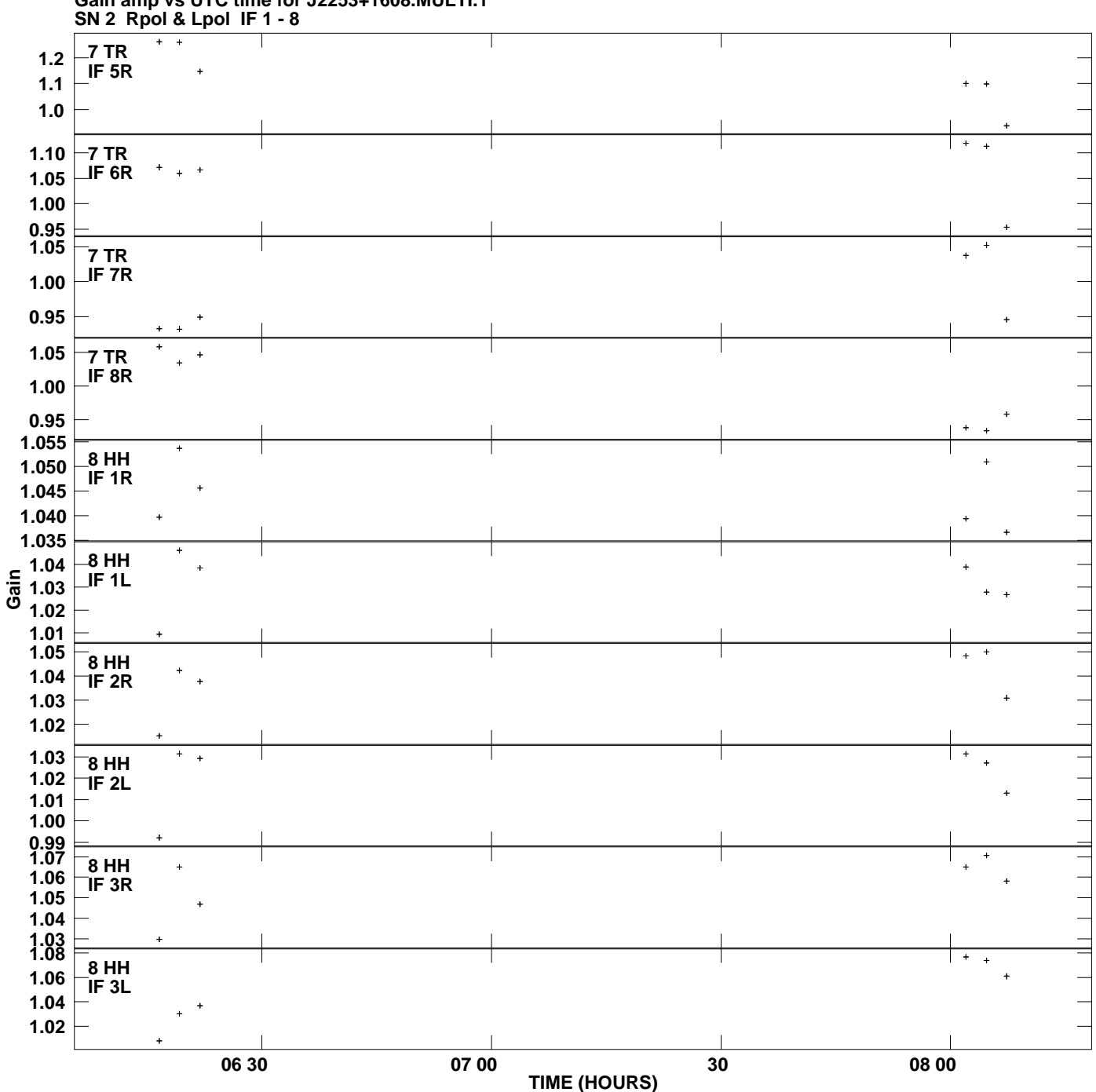

**Gain amp vs UTC time for J2253+1608.MULTI.1 Plot file version 11 created 25-MAY-2007 03:11:52**

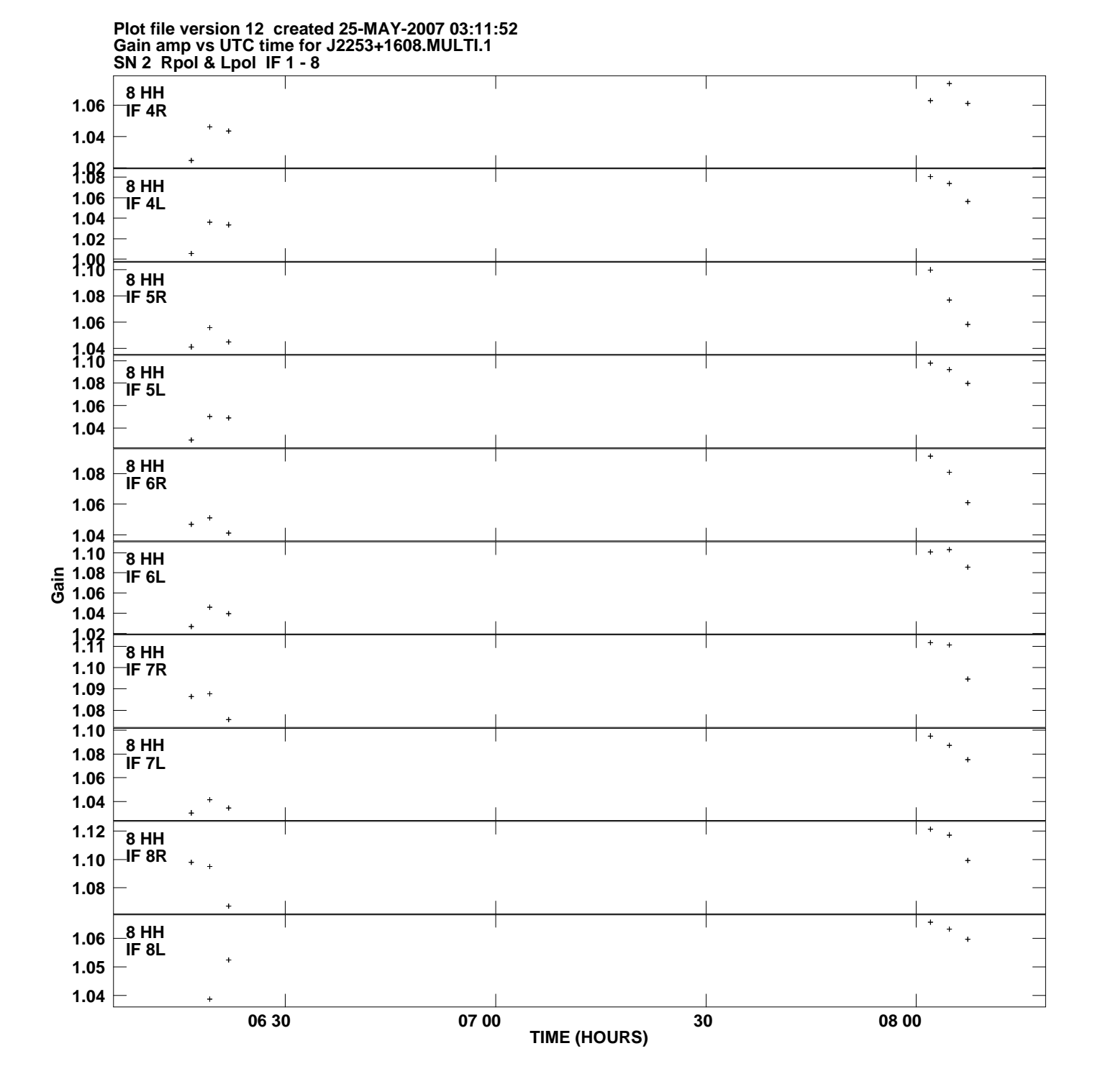